# C# Datenbank-Programmierung

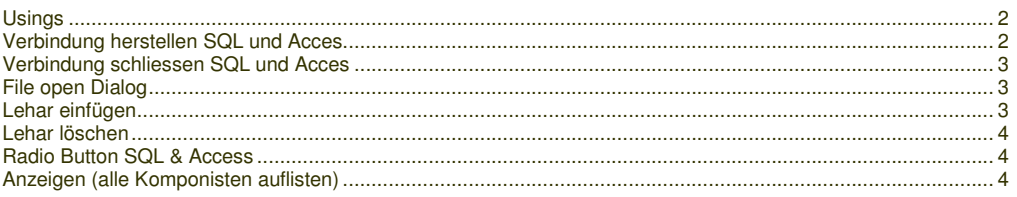

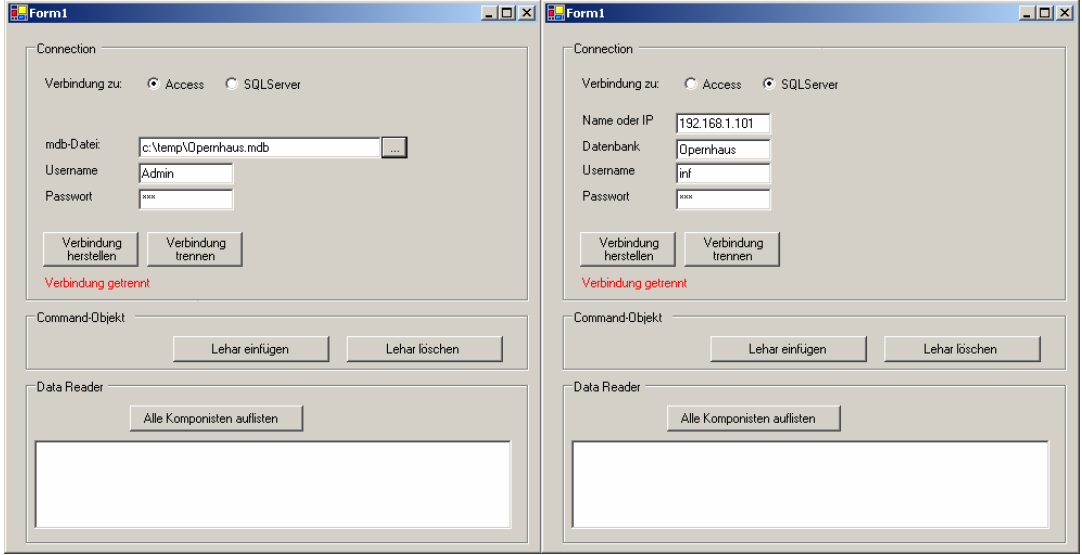

### **Usings**

}

```
using System.Data; 
using System.Data.; 
using System.Data.SqlClient; 
using System.Data.OleDb; 
public class Form1 : System.Windows.Forms.Form 
         { 
                   private OleDbConnection cnn_OleDb; 
                   …; 
        } 
public Form1() 
{ 
          InitializeComponent(); 
         cnn_OleDb= new OleDbConnection();
   Verbindung
    herstellen
Verbindung herstellen SQL und Acces 
private void OnConnect_Click(object sender, System.EventArgs e) 
{ 
         try 
          { 
                   if (cnn_OleDb.State == ConnectionState.Open) 
                   cnn_OleDb.Close(); 
                   String sTemp=""; 
                   if (this.rdBtnAccess.Checked == true) 
 { 
                   cnn_OleDb.ConnectionString = "Provider=Microsoft.Jet.OLEDB.4.0;"; 
                   cnn_OleDb.ConnectionString += "Data Source=" + txtAccessPfad.Text; 
 cnn_OleDb.ConnectionString += ";User ID=" + txtUserName.Text; //BenutzerName 
cnn_OleDb.ConnectionString += ";PASSWORD=" + txtPasswort.Text; ///BenutzerPasswort
 cnn_OleDb.ConnectionString += ";Jet OLEDB:Database Password=bbzs"; //DatenbankPasswort 
 //cnn_Access.ConnectionString += ";Jet OLEDB:System Database="; //eigenes Benutzerdef-File 
                            sTemp = "Access über OLEDB"; 
 } 
                   else if(this.rdBtnSQLServer.Checked == true) 
 { 
                           cnn_OleDb.ConnectionString = "Provider=SQLOLEDB"; //SQL-Server über OLEDB<br>cnn_OleDb.ConnectionString += ";Data Source=" + txtSqllPAdresse.Text; //Name oder IP
cnn_OleDb.ConnectionString += ";Data Source=" + txtSqlIPAdresse.Text;<br>
"cnn OleDb.ConnectionString += ";User ID="
                                                       cnn_OleDb.ConnectionString += ";User ID=" + txtUserName.Text;
//BenutzerName 
                            cnn_OleDb.ConnectionString += ";PASSWORD=" + txtPasswort.Text; 
         //BenutzerPasswort 
                           cnn_OleDb.ConnectionString += ";Initial Catalog=" +txtSqlDatenbank.Text; //Datenbank
```
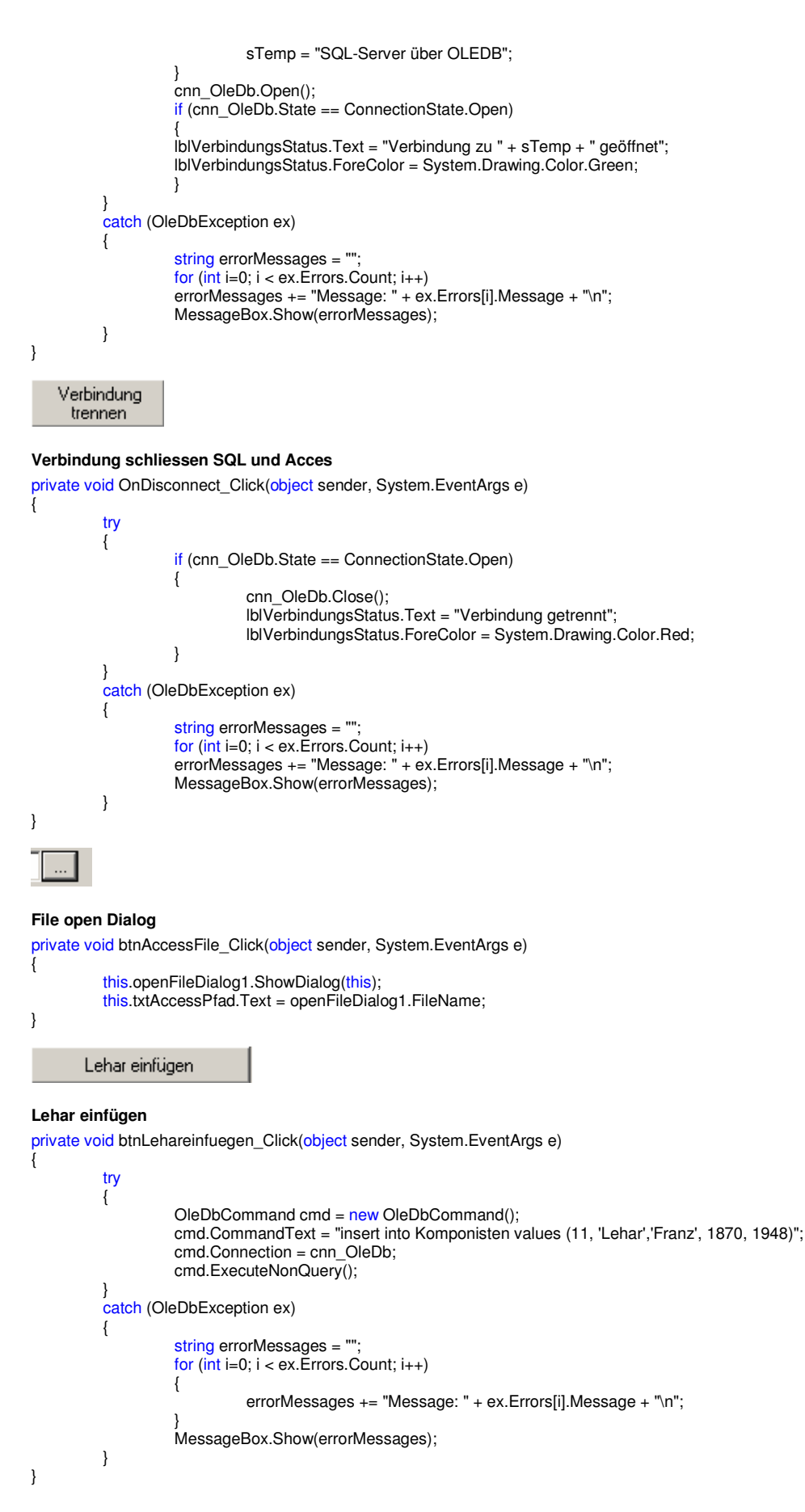

Lehar löschen

## **Lehar löschen**

private void btnLeharloeschen\_Click(object sender, System.EventArgs e)

```
{ 
        try 
         { 
                  OleDbCommand cmd = new OleDbCommand(); 
                  cmd.CommandText = "delete from Komponisten where Name = 'Lehar'"; 
                 cmd.Connection = cnn_OleDb; 
                  cmd.ExecuteNonQuery(); 
 } 
        catch (OleDbException ex) 
\{ string errorMessages = ""; 
                 for (int i=0; i < ex. Errors. Count; i++)
 { 
                          errorMessages += "Message: " + ex.Errors[i].Message + "\n"; 
 } 
                  MessageBox.Show(errorMessages); 
 } 
} 
C Access
             C SQLServer
```
## **Radio Button SQL & Access**

{

}

private void OnVerbindungChanged(object sender, System.EventArgs e)

```
if (this.rdBtnAccess.Checked == true) 
          { 
                    this.panelAccess.Visible = true; 
                    this.panelSQLServer.Visible = false; 
                    this.txtUserName.Text = "Admin"; 
 } 
         else if(this.rdBtnSQLServer.Checked == true) 
          { 
                    this.panelSQLServer.Visible = true; 
                    this.panelAccess.Visible = false; 
                    this.txtUserName.Text = "inf"; 
 }
```

```
Alle Komponisten auflisten
```
## **Anzeigen (alle Komponisten auflisten)**

```
private void btnAlleKomponisten_Click(object sender, System.EventArgs e) 
{ 
         OleDbCommand cmd = new OleDbCommand(); 
          cmd.CommandText = "Select * From Komponisten"; 
          cmd.Connection = cnn_OleDb; 
         try 
          { 
                   OleDbDataReader myReader = cmd.ExecuteReader(); 
                   listBoxAnswer.Items.Clear(); 
                   while(myReader.Read()) 
 { 
                            listBoxAnswer.Items.Add(myReader.GetValue(0).ToString() + " " + myReader.GetString(1) + " " + 
myReader.GetString(2) ); 
 } 
                   myReader.Close(); 
 } 
         catch (OleDbException ex) 
\left\{ \begin{array}{ccc} \end{array} \right. string errorMessages = ""; 
                  for (int i=0; i < ex. Errors. Count; i++)
 { 
                   errorMessages += "Message: " + ex.Errors[i].Message + "\n"; 
 } 
          MessageBox.Show(errorMessages); 
 } 
}
```
### **Übertragen**

```
try 
{ 
         SqlConnection conSQL = new SqlConnection(); 
         conSQL.ConnectionString = "Server="+txtSQLServer.Text; 
 conSQL.ConnectionString += ";uid="+txtSQLBenutzer.Text; 
 conSQL.ConnectionString += ";pwd="+txtSQLPasswort.Text; 
 conSQL.ConnectionString += ";database="+txtSQLDatenbank.Text; 
         conSQL.Open(); 
         OleDbConnection conAcc = new OleDbConnection(); 
         conAcc.ConnectionString = "Provider=Microsoft.Jet.OLEDB.4.0;"; 
         conAcc.ConnectionString += "Data Source=" + txtAccessPfad.Text; 
 conAcc.ConnectionString += ";User ID=" + txtAccessBenutzer.Text; //BenutzerName 
 conAcc.ConnectionString += ";PASSWORD=" + txtAccessPasswort.Text; 
         OleDbCommand cmdAcc = new OleDbCommand("select * from " + txtTable.Text + " where 
klasse='"+txtExKlasse.Text+"'", conAcc); 
        conAcc.Open(); 
        try 
         { 
                 OleDbDataReader myReader = cmdAcc.ExecuteReader();
                 SqlCommand cmdSQL = new SqlCommand(); 
                 cmdSQL.Connection = conSQL; 
                 while(myReader.Read()) 
 { 
 cmdSQL.CommandText = "insert into "+txtTable.Text+"(name,vorname,klasse) values('" 
 + myReader.GetString(0) + "','" 
 + myReader.GetString(1) + "','" 
                                  + myReader.GetString(2) + "')"; 
                 cmdSQL.ExecuteNonQuery(); 
 } 
                 myReader.Close(); 
                 conSQL.Close(); 
 } 
        catch(System.Data.OleDb.OleDbException ex) 
         { 
                 MessageBox.Show(ex.Message); 
 } 
} 
catch(InvalidOperationException e2) 
{ 
         MessageBox.Show(e2.Message); 
}
```